**بسمـــــه تعالی**

**نمونه سواالت استاندارد فصل دوازدهم ) 21( مبانی علم رایانه به همراه پاسخ تشریحی سوم ریاضی -**

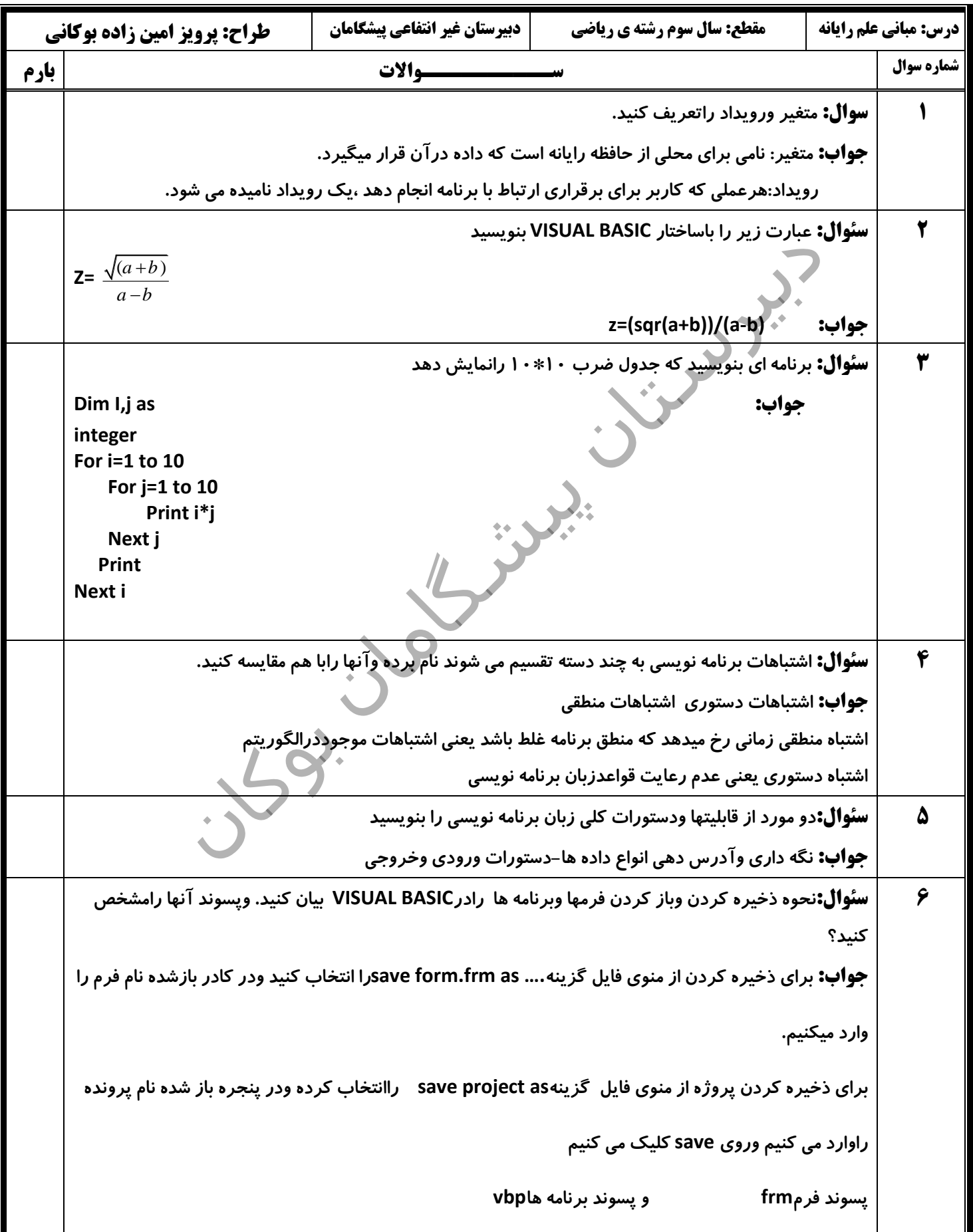

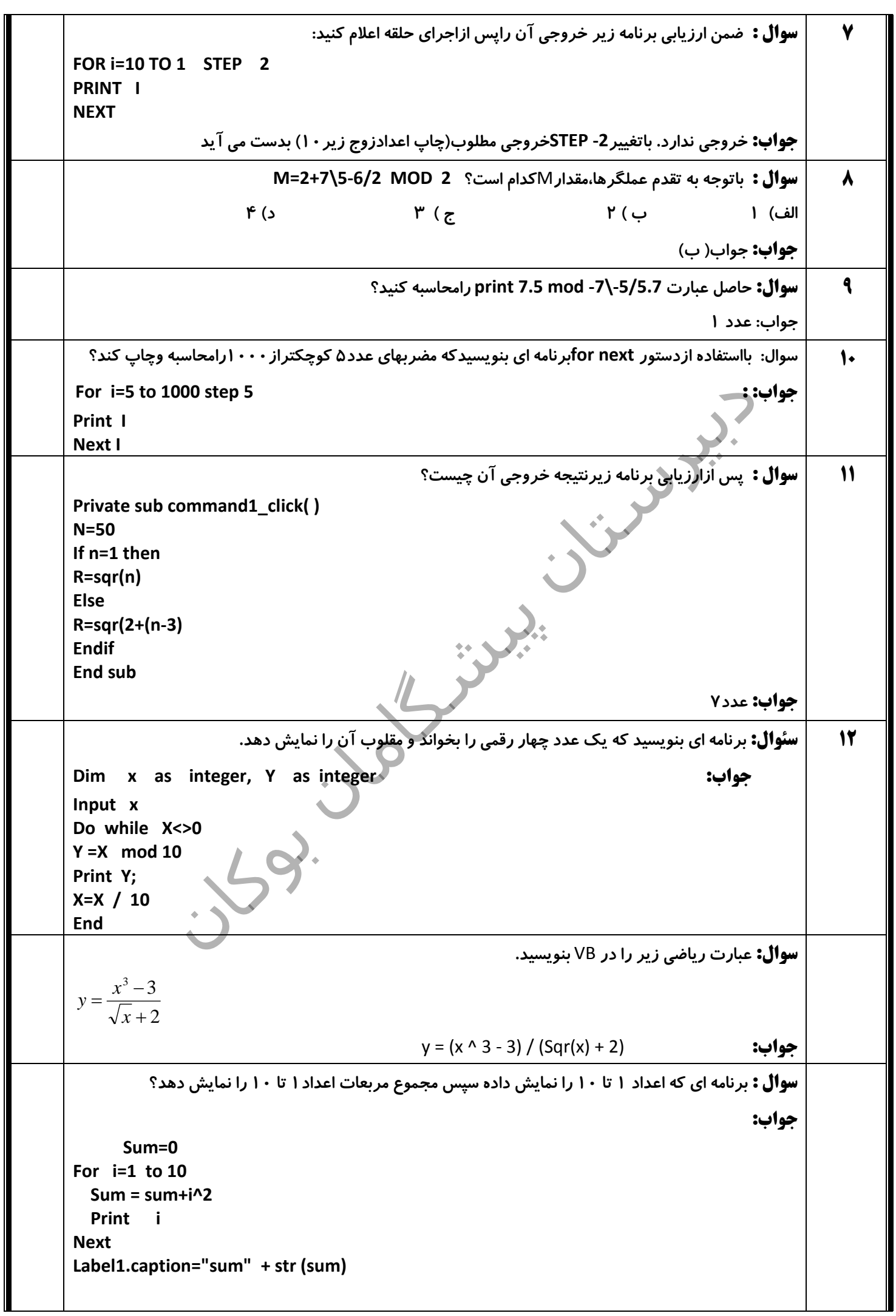

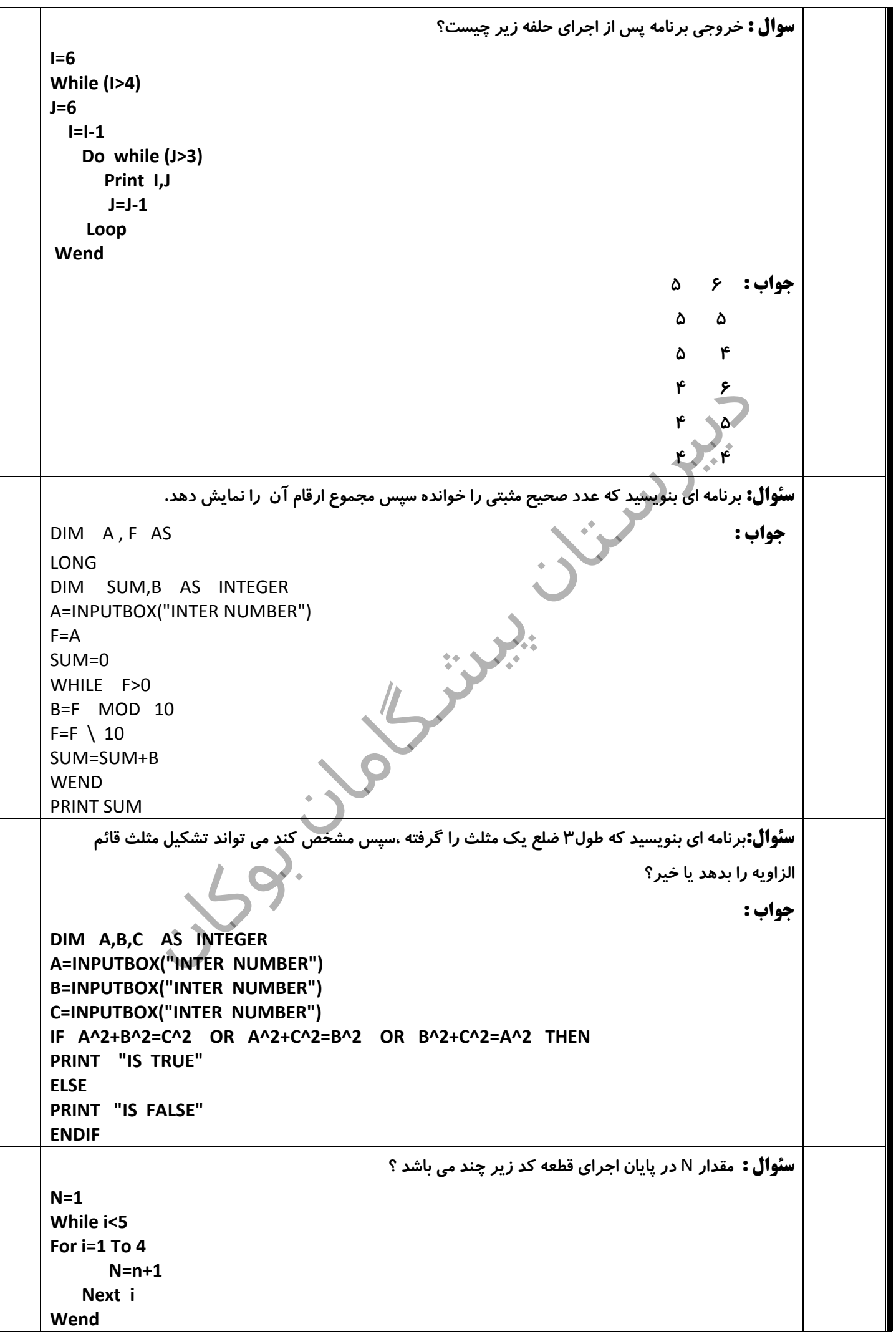

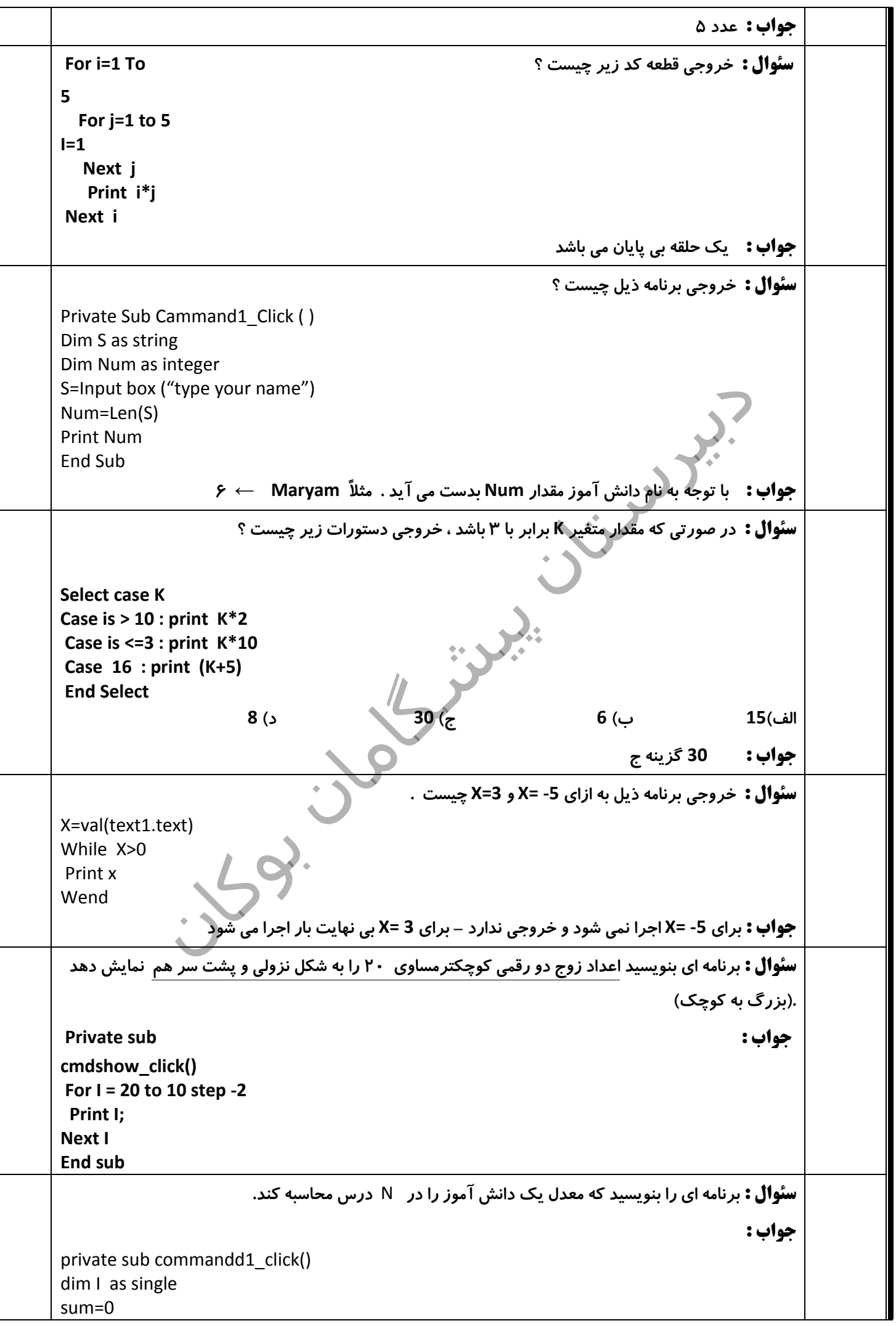

n=val(text1) for i= 1 to n x=inputbox ("add ra vared konid") list1.additem x sum =sum+x next i text2=sum/n end sub private sub commandd2\_click() end end sub private sub form\_load() label1.caption="teadad doros" label2.caption="moadel" label3.caption="list nomarat" text1="' text2="" command1.caption="run" command1.caption="exit" end sub **سئوال : برنامه ای را بنویسید که یک عدد بر حسب ثانیه را بگیرد و بر حسب ساعت ، دقیقه و ثانیه چاپ کند. جواب :** private sub commandd1\_click() let saat = val(text1) $\3600$ let dagheghe =val(text1) mod 3600)\60 let sanye=(val(text1) mod 3600) mod 60 end sub private sub commandd2\_click() end end sub private sub form\_load() text1="" label1.caption=" add vared koned" command1.caption="run" command1.caption="exit" end sub **سئوال : برنامهای بنویسید که عدد طبیعی n را دریافت کرده و مقسومعلیههای آنرا محاسبه کرده و چاپ کند. جواب : Private Sub Command1\_Click() Cls n = InputBox("Inter Natural number n") i = 1 For i = 1 To n If n Mod i = 0 Then Print i Next i End Sub سوال: برنامهای بنویسیدکه ضرایب معادله درجه دوم را بگیرد و ریشههای آنرا نمایش دهد سپس بارسم جدول تغیرات متغیر، برنامه را برای مقادیر )0 و 5 و 6( و )0 و 4 و 4( و )0 و 0 و 5( به ترتیب به جای )a و b و c ) آزمایش کنید. جواب :**

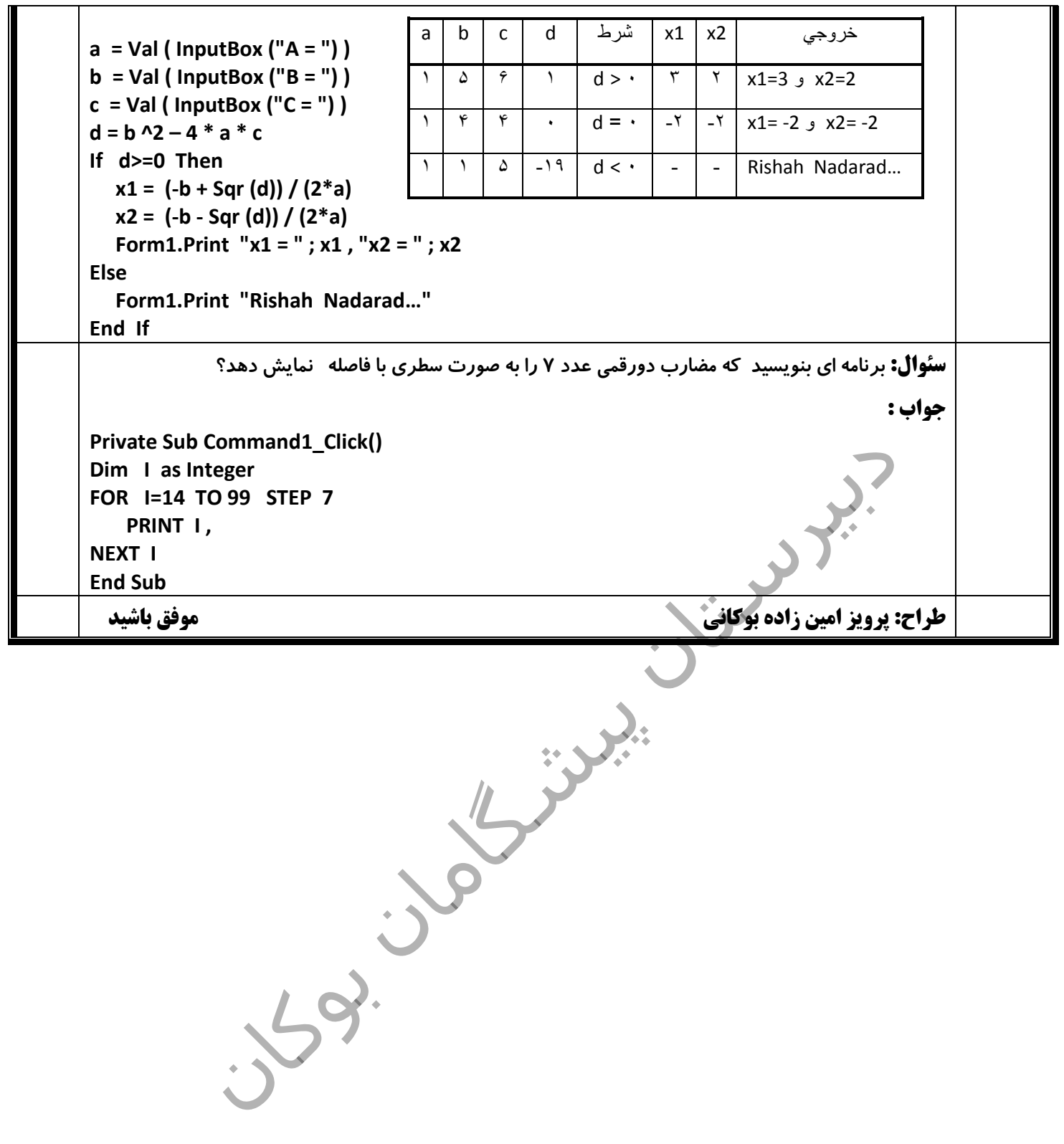